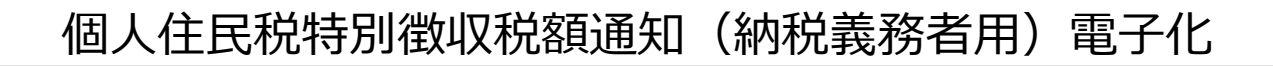

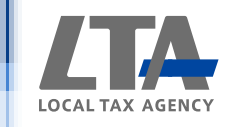

# PCdesk変更概要

# 令和5年5月

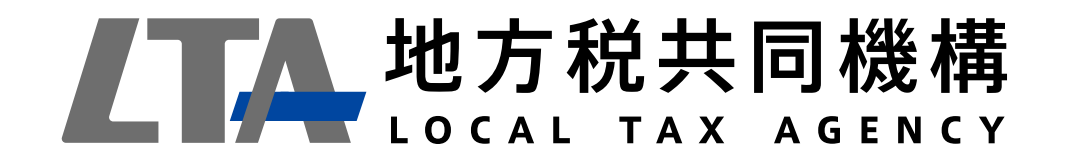

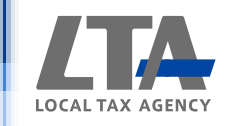

# 目次

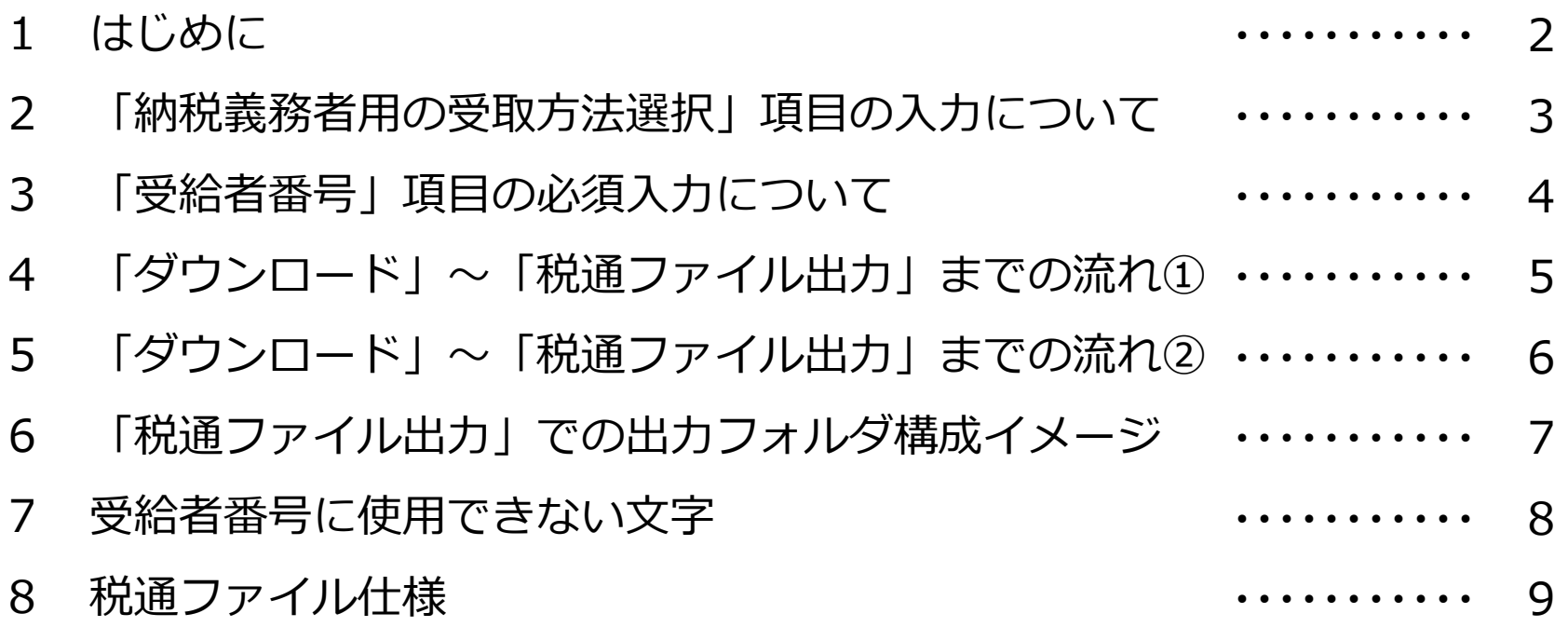

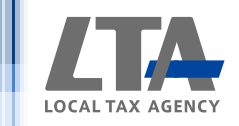

## 1 はじめに

地方税ポータルシステム(以下「eLTAX」という。)では、平成28年度から 個人住民税特別徴収税額通知書のうち、特別徴収義務者用について電子的に 特別徴収義務者に送付することが可能となっている。

地方税法等の関係法令の改正により、令和6年度以後は、個人住民税特別徴収 税額通知書のうち、納税義務者用についても電子的に特別徴収義務者を介して 納税義務者へ送付することが可能となった。

本書では、それに伴い変更となるPCdeskの変更概要を記述する。

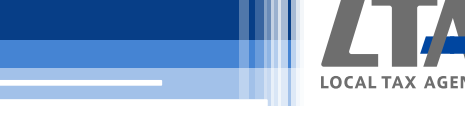

## 納税義務者用の「特別徴収税額通知の受取方法」項目の照会について

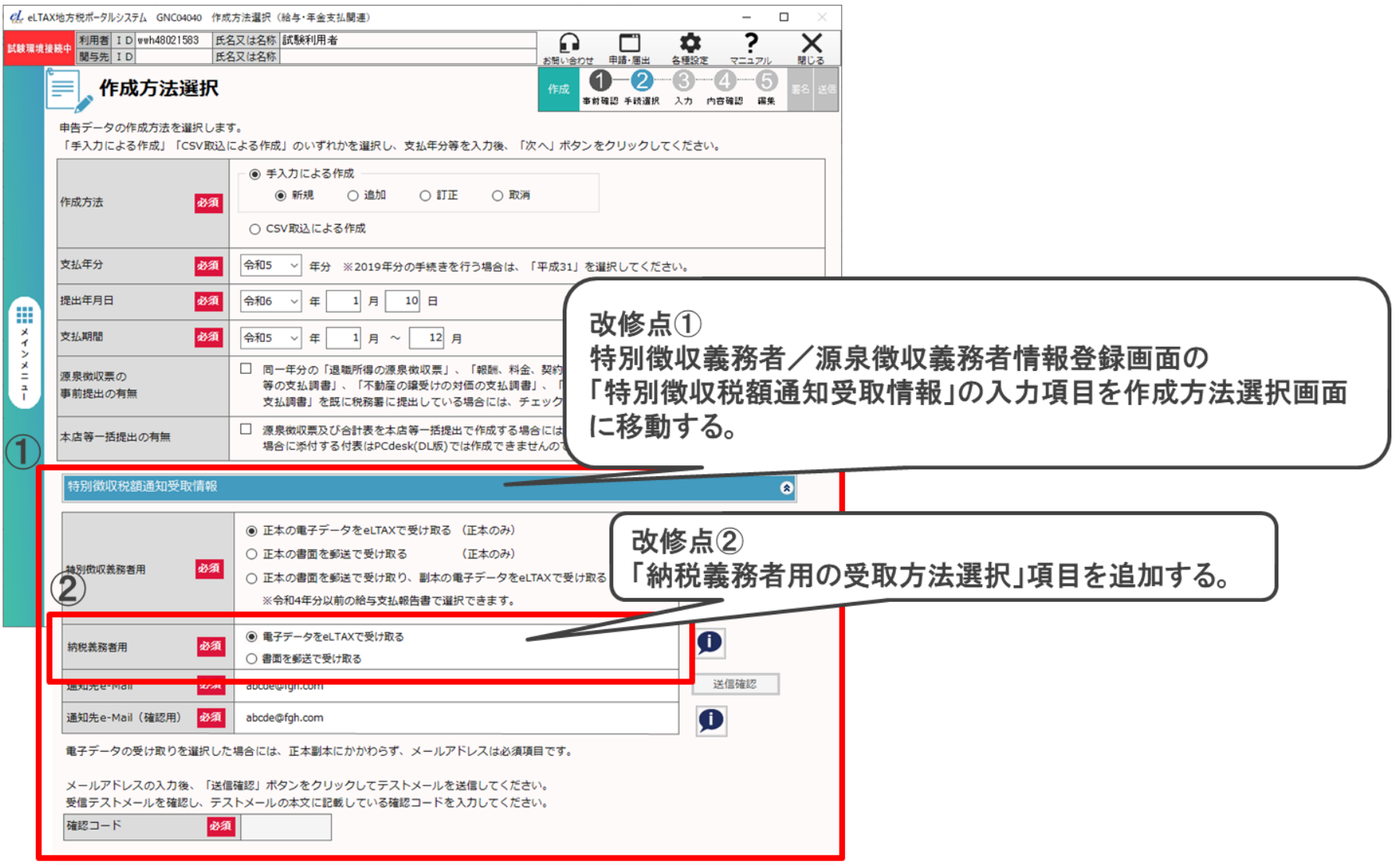

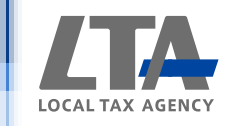

#### 「受給者番号」項目の必須入力について

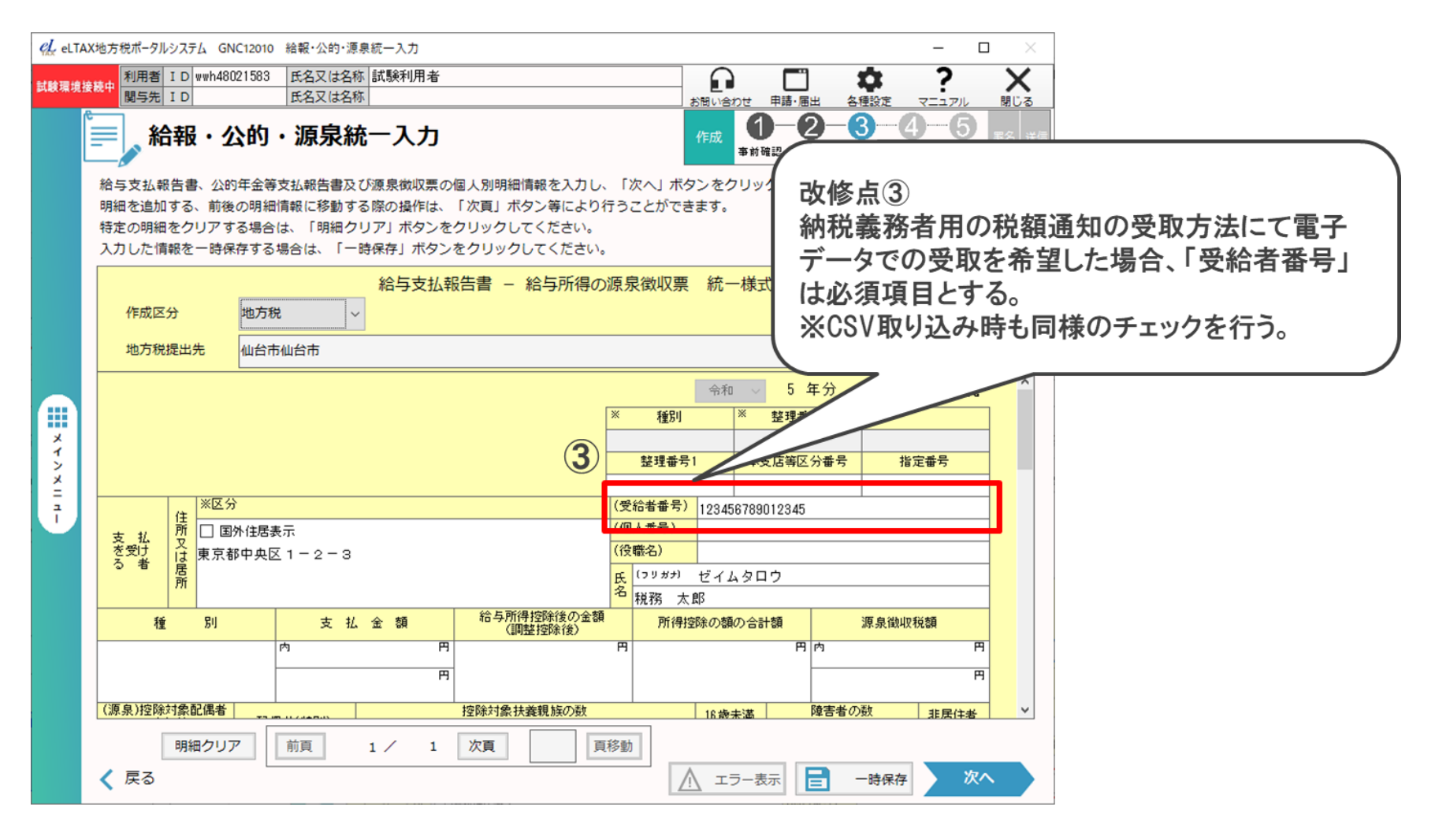

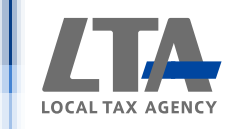

# 「ダウンロード」~「税通ファイル出力」までの流れ①

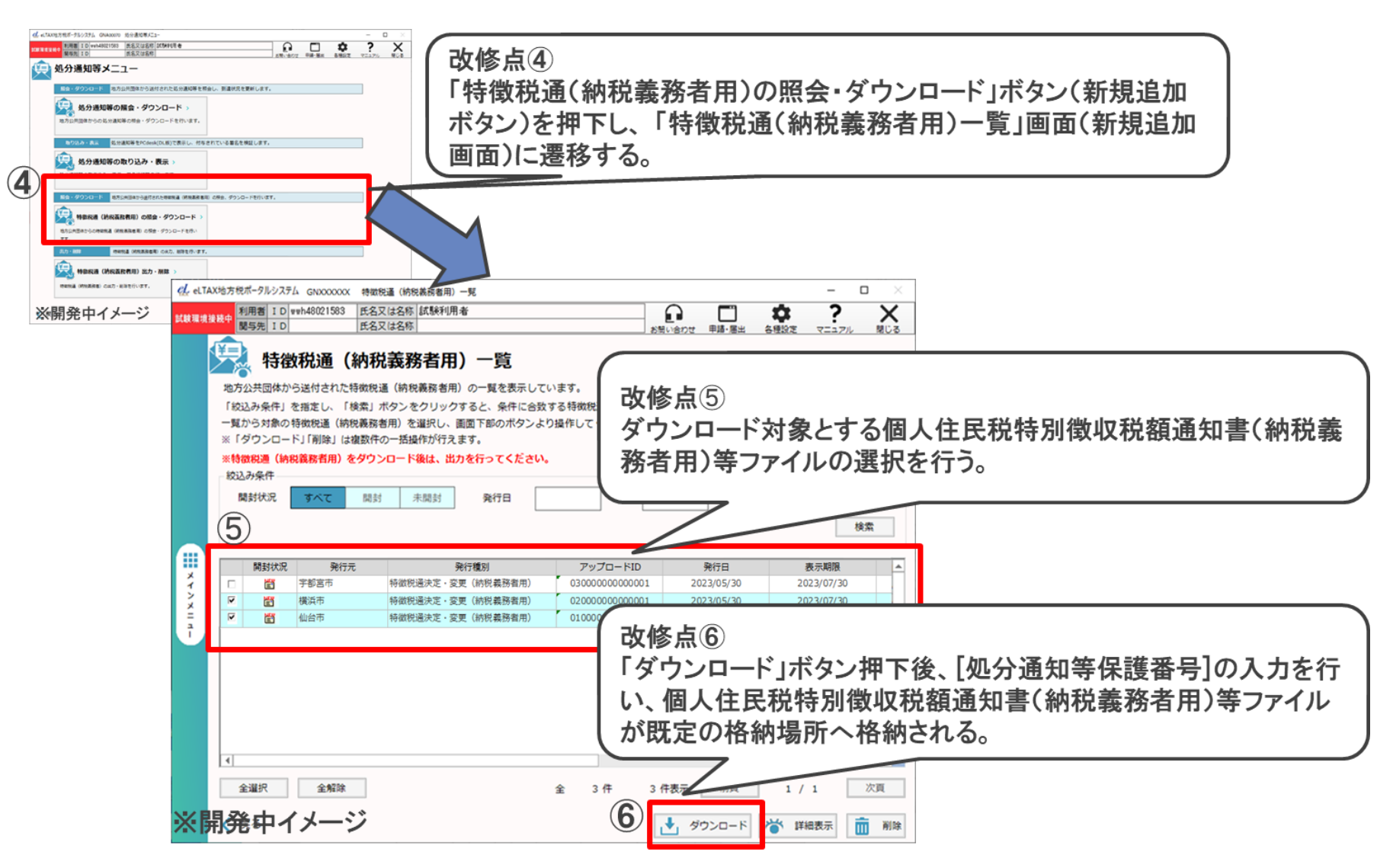

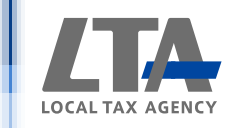

# 5 「ダウンロード」~「税通ファイル出力」までの流れ2

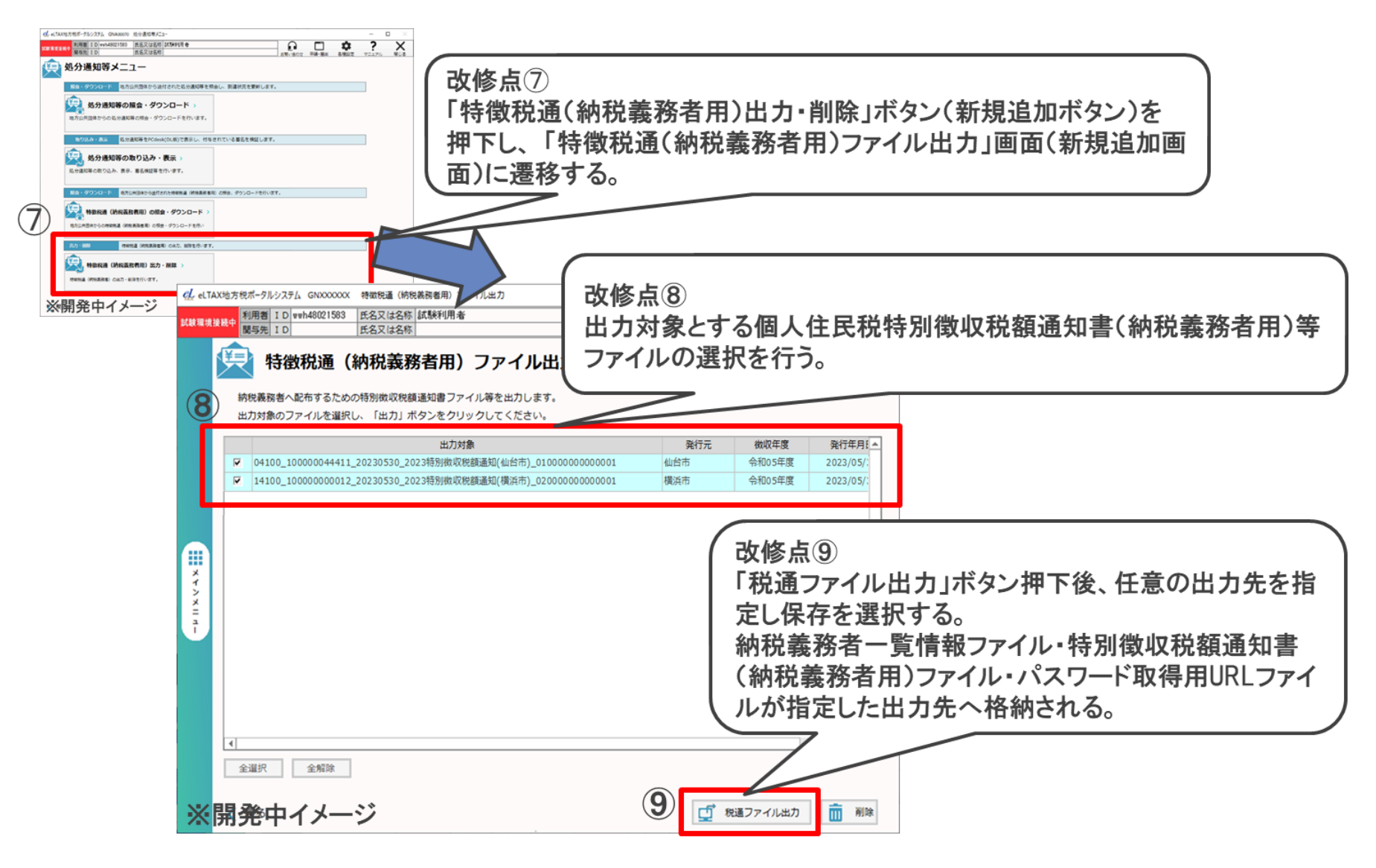

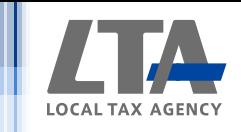

# 「税通ファイル出力」での出力フォルダ構成イメージ

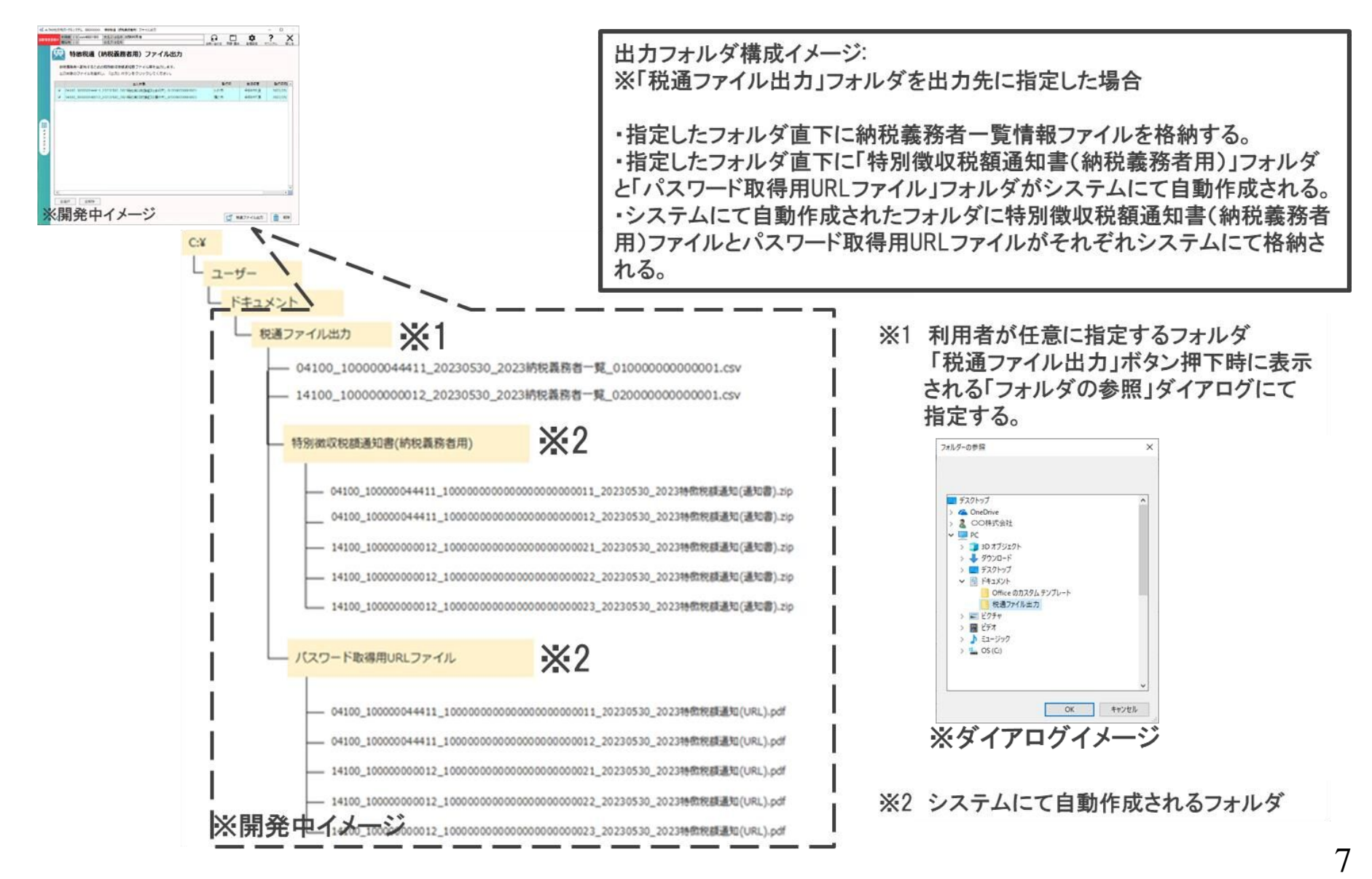

![](_page_8_Picture_1.jpeg)

#### 受給者番号に使用できない文字

特別徴収義務者へ提供する通知書等のファイル名の一部には、納税義務者の特定を 可能にするため、受給者番号を設定する。そのため、個人住民税特別徴収税額通知書 (納税義務者用)の電子での受取を希望される場合は、受給者番号は必須項目となる。 また、以下に示すファイル名として使用できない文字や文字列は使用できない。

![](_page_8_Picture_232.jpeg)

![](_page_8_Picture_233.jpeg)

![](_page_9_Picture_1.jpeg)

### 8 税通ファイル仕様

#### 1. 税通一覧ファイル

![](_page_9_Picture_84.jpeg)

![](_page_10_Picture_1.jpeg)

### 税通ファイル仕様

#### 1. 税通一覧ファイル

![](_page_10_Picture_177.jpeg)

![](_page_11_Picture_1.jpeg)

### 8 税通ファイル仕様

2. 税通帳票ファイル

![](_page_11_Picture_75.jpeg)

![](_page_12_Picture_1.jpeg)

### 8 税通ファイル仕様

#### 3. パスワード取得用URLファイル

![](_page_12_Picture_66.jpeg)